## **Klausur zur Vorlesung "Einführung in Verteilte Systeme" WS 05/06 Prof. Dr. Odej Kao 30. März 2006**

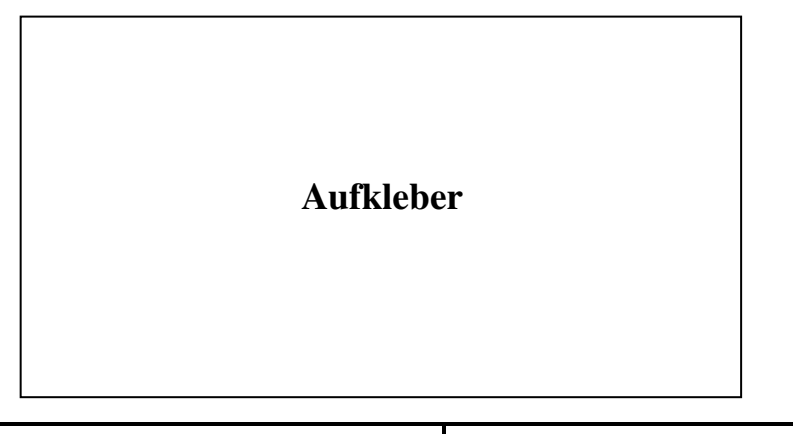

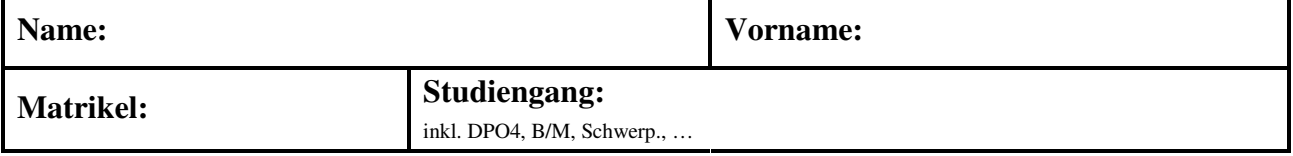

- *Schreiben Sie zunächst Ihren Namen oder Matrikelnummer auf <i>jedes Blatt* der Klausur!
- *Lassen Sie die Klausur zusammengeheftet!*
- *Die Klausur dauert 75 Minuten und umfasst 6 Aufgaben auf 12 Seiten.*
- *Die Klausur ist bestanden, wenn mindestens 50% der Punkte erreicht wurden.*
- *Es sind keine Hilfsmittel zugelassen (insbesondere keine Taschenrechner und Handys)!*
- *Abschreiben und Abschreibenlassen führt zum Nichtbestehen der Klausur!*
- *Benutzen Sie kein eigenes Konzeptpapier bzw. Schmierpapier. Sie bekommen bei Bedarf Papier von der Klausuraufsicht!*
- *Wenn Sie Konzeptpapier abgeben wollen, dann nur mit Namen und Matrikelnummer!*
- *Kennzeichnen Sie Ihre Lösung eindeutig. Es wird keine Lösung gewertet, wenn Sie zu einer Aufgabe mehr als eine Lösung abgeben.*
- *Bei Multiple-Choice-Fragen führt eine falsche Antwort (d.h. falsches Ankreuzen) zu Punktabzug innerhalb der entsprechenden Teilaufgabe! (Minimal 0 Punkte pro Teilaufgabe)*
- *Benutzen Sie keine rotfarbigen Stifte oder Bleistifte.*

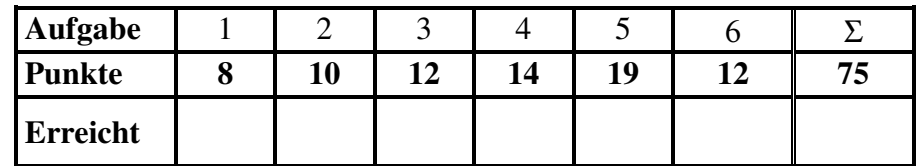

#### **Aufgabe 1: Grundlagen (4+4=8 Punkte)**

a) Geben Sie die wichtigsten Eigenschaften eines Intranets an.

b) Beschreiben Sie die Funktionsweise von Smart Labels/RFIDs.

### **Aufgabe 2: Middleware und Architektur (6+4=10 Punkte)**

a) Ein Unternehmen verfügt über vier Update-Server, jeweils zwei für Windows und zwei für Linux. Skizzieren Sie eine Kette von erweiterten Client/Server Elementen so, dass die Nutzer mit einem Windows bzw. Linux Betriebssystem zu dem entsprechenden Server weitergeleitet werden und die Last innerhalb der Servergruppe gleichmäßig verteilt wird.

b) Erläutern Sie den Unterschied zwischen zustandsspeichernden und zustandslosen Servern. Welchen Mechanismus verwenden Web Browser im Umgang mit zustandslosen Servern?

#### **Aufgabe 3: R/R-Protokolle und Web Services (4+4+4=12 Punkte)**

a) Erläutern Sie die Zusammensetzung einer MessageID und die Rolle der Bestandteile (wozu werden diese gebraucht) im Kontext der Anforderungs/Antwort Nachrichtenstruktur.

b) Zeichnen Sie den Ablauf einer auf Stream-Sockets basierenden Kommunikation.

c) Beschreiben Sie, welche Aktivitäten und Formate mit SOAP definiert werden.

#### **Aufgabe 4: Entfernte Schnittstellen (4+4+6=14 Punkte)**

a) Beschreiben Sie die Aufgaben und die Schnittstellen eines Erkennungsdienstes.

b) Welcher Prozess wird als Marshalling bezeichnet? Geben Sie das Marshalling für die Struktur {Klausur, 54000, Verteilte Systeme, 2006} in CORBA CDR an.

c) Benennen Sie die jeweils drei Kernkomponenten auf Clientseite und auf Serverseite, die zur Implementierung eines entfernten Objektaufrufs erforderlich sind. Beschreiben Sie in einem Satz deren Funktionalität.

#### **Aufgabe 5: Programmiermodelle (5+6+5+3=19 Punkte)**

a) Welche der folgenden Remoteinterfaces in Java-RMI sind korrekt und was ist falsch an denen, die nicht korrekt sind? (Stelle markieren und Stichworte notieren, was dort stehen müsste)

```
import java.rmi.*; 
                                      Gilt für alle Interfaces!
import java.rmi.server.*;<br>import java.io.*;
interface MyFirstRemote extends Remote { 
       boolean remoteMethod(); 
} 
public interface MySecondRemote extends java.rmi.Remote { 
       void remoteMethodOne() throws RemoteException, IOException; 
       int remoteMethodTwo() throws IOException; 
} 
public interface MyThirdRemote implements Remote { 
       String remoteMethod() throws UnicastRemoteException; 
} 
public interface MyFourthRemote extends Remote { 
       MyType remoteMethod() throws RemoteException; 
} 
public MyInterface MyFifthRemote extends Remote { 
       void MyMethod() throws MyRemoteException; 
}
```
b) Es fehlen an sechs Stellen Ausdrücke in dem Socket-Programm (keine kompletten Zeilen), die durch Rechtecke markiert sind. Tragen Sie die korrekten Ausdrücke ein.

```
Datei: ExtPrimServer.java 
public class ExtPrimServer 
{ 
      public static void main(String[] args) 
      { 
          if (\text{args.length} != 1)\{System.err.println("Usage: java ExtPrimServer <port>");
             System.exit(1); 
           } try 
\left\{\right. \left.\right\} theServer = new 
             (Integer.parseInt(args[0])); 
             System.out.println("ExtPrimServer auf Port " + args[0]); 
             try 
             { 
             while
\{theSocket = ();
                new PrimServerThread(theSocket)).
 } 
 } 
             catch (IOException e) 
 { 
              theServer.close(); 
              System.err.println(e.toString()); 
 } 
 } 
           catch (IOException e) 
\{ System.err.println(e.toString()); 
 } 
      } 
}
```
c) Beschreiben Sie kurz die Bedeutung und die üblichen Verwendungsmöglichkeiten des Schlüsselwortes synchronized in einem Java-RMI-Programm.

d) Benennen Sie die Schritte, die notwendig sind, einen AXIS Web Service zu programmieren auszuführen und anzusprechen.

# **Aufgabe 6: Fallstudien (4+4+4=12 Punkte)**

a) Erläutern Sie die Funktionalität von Interface Repository und von Implementation Repository unter CORBA.

b) Geben Sie die Gemeinsamkeiten in der prinzipiellen Vorgehensweise zwischen .NET und CORBA bzw. zwischen .NET und Java RMI an.

c) Skizzieren Sie die Schritte und die Zwischenergebnisse bei der Überführung eines C# Quellcodes in Managed Code?